## **SISTEMAS DE NUMERACION: BINARIO, OCTAL, HEXADECIMAL Y DECIMAL**

## **SISTEMA BINARIO**

Un **sistema de numeración** es una serie de **símbolos** que se utilizan, de acuerdo a ciertas **reglas**, para construir aquellos **[números](https://definicion.de/numeros)** que se consideran válidos. Entre los diferentes sistemas de numeración, encontramos el **sistema binario**. **[Binario](https://definicion.de/binario/)**, por su parte, es aquello que está formado por **dos** componentes o unidades.

El sistema binario, de este modo, emplea **sólo dos dígitos o cifras**: el cero (**0**) y el uno (**1**). Distinto es el caso, por ejemplo, del **sistema [decimal](https://definicion.de/sistema-decimal)**, que utiliza diez dígitos (del cero al nueve), o del **hexadecimal**, con sus dieciséis elementos (del cero al nueve, y luego de la "A" a la "F"). Si bien el sistema decimal es el más conocido por todos, dado que es el primero que nos enseñan en la escuela y el que usamos para los cálculos básicos de la vida cotidiana, los otros dos tienen una gran importancia en diferentes campos, tales como la informática.

En la actualidad, la popularidad del sistema binario radica en que es el empleado por los **ordenadores** (**[computadoras](https://definicion.de/computadora)** o computadores, según la región). Como estos equipos, a nivel interno, funcionan con dos grados diferentes de voltaje, apelan al sistema binario para indicar el **apagado**, desenergizado, "cero voltios" o inhibido (representado con el **0**) o el **encendido**, energizado, +5 o +12 voltios (**1**).

## **DECIMAL A BINARIO**

Se [divide](https://es.wikipedia.org/wiki/Divisi%C3%B3n_(matem%C3%A1tica)) el número del sistema decimal entre **2**, cuyo resultado entero se vuelve a [dividir entre 2,](https://es.wikipedia.org/wiki/Divisi%C3%B3n_entre_dos) y así

sucesivamente hasta que el dividendo sea menor que el divisor, 2. Es decir, cuando el número a dividir sea 1

finaliza la división.

A continuación se ordena desde el último cociente hasta el primer resto, simplemente se colocan en orden inverso

a como aparecen en la división. Este será el número binario que buscamos.

### **Ejemplo**

Transformar el número decimal 131 en binario. El método es muy simple:

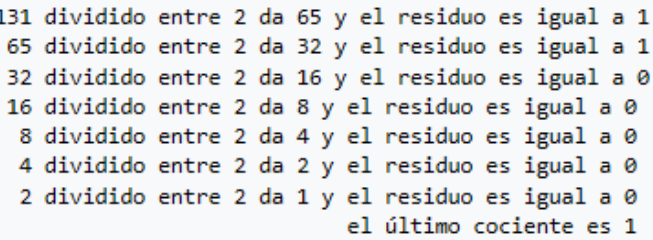

Ordenamos los residuos, del último al primero: 10000011 En sistema binario, 131 se escribe 10000011.

### **Ejemplo**

Transformar el número decimal 100 en binario.

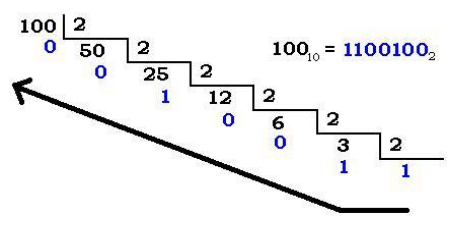

Otra forma de conversión consiste en un método parecido a la factorización en [números primos.](https://es.wikipedia.org/wiki/N%C3%BAmero_primo) Es relativamente fácil dividir cualquier número entre 2. Este método consiste también en divisiones sucesivas. Dependiendo de si el número es par o impar, colocaremos un cero o un uno en la columna de la derecha. Si es impar, le restaremos uno y seguiremos dividiendo entre dos, hasta que ya no sea posible y se coloca el número 1. Después solo nos queda tomar el último resultado de la columna izquierda y todos los de la columna de la derecha y ordenar los dígitos de abajo a arriba.

# **BINARIO A DECIMAL**

Para realizar la conversión de binario a decimal, realice lo siguiente:

- 1. Comience por el lado derecho del número en binario. Multiplique cada dígito por 2 elevado a la potencia  $\cos$ ecutiva (comenzando por la potencia 0.2<sup>0</sup>).
- 2. Después de realizar cada una de las multiplicaciones, súmelas todas y el número resultante será el equivalente al sistema decimal.

### **Ejemplos:**

(Los números ubicados en la parte superior del número binario indican la potencia a la que hay que elevar el número 2)

$$
{\begin{aligned}&\t\begin{aligned}&\t\begin{aligned}&\t\begin{aligned}&\t\begin{aligned}&\t\begin{aligned}&\t\begin{aligned}&\t\begin{aligned}&\t\begin{aligned}&\t\begin{aligned}&\t\begin{aligned}&\t\begin{aligned}&\t\begin{aligned}&\t\end{aligned}&\t\end{aligned}&\t\end{aligned}\\&\t\begin{aligned}&\t\begin{aligned}&\t\begin{aligned}&\t\begin{aligned}&\t\begin{aligned}&\t\end{aligned}&\t\end{aligned}&\t\end{aligned}\\&\t\begin{aligned}&\t\begin{aligned}&\t\begin{aligned}&\t\begin{aligned}&\t\begin{aligned}&\t\end{aligned}&\t\end{aligned}&\t\end{aligned}\\&\t\begin{aligned}&\t\begin{aligned}&\t\begin{aligned}&\t\begin{aligned}&\t\begin{aligned}&\t\end{aligned}&\t\end{aligned}&\t\end{aligned}&\t\end{aligned}\\&\t\begin{aligned}&\t\begin{aligned}&\t\begin{aligned}&\t\begin{aligned}&\t\begin{aligned}&\t\end{aligned}&\t\end{aligned}&\t\end{aligned}&\t\end{aligned}&\t\begin{aligned}&\t\begin{aligned}&\t\begin{aligned}&\t\begin{aligned}&\t\end{aligned}&\t\end{aligned}&\t\end{aligned}&\t\begin{aligned}&\t\begin{aligned}&\t\begin{aligned}&\t\end{aligned}&\t\end{aligned}&\t\begin{aligned}&\t\begin{aligned}&\t\begin{aligned}&\t\end{aligned}&\t\end{aligned}&\t\end{aligned}&\t\begin{aligned}&\t\begin{aligned}&\t\begin{aligned}&\t\begin{aligned}&\t\end{aligned}&\t\end{aligned}&\t\end{aligned}&\t\begin{aligned}&\t\begin{aligned}&\t\begin{aligned}&\t\end{aligned}&\t\end{aligned}&\t\end{aligned}&\t\begin{aligned}&\t\begin{aligned}&\t\begin{aligned}&\t\begin{aligned}&\t\begin{aligned}&\t\begin{aligned}&\t\end{aligned}&\t\end{aligned}&\t\end{aligned}&\t\end{aligned}&\t\begin{aligned}&\t\begin{aligned}&\t\begin{aligned}&\t\begin{aligned}&\t\end{aligned}&\t\end{aligned}&\t\end{aligned}&\t\begin{aligned}&\t\begin{aligned}&\t\begin{aligned}&\t\begin{aligned}&\t\end{aligned}&\t\end{aligned}&\t\begin{aligned}&\t\begin{aligned}&\t\end{aligned}&\t\end{aligned}&\
$$

## **SISTEMA BINARIO A OCTAL**

Debido a que el sistema octal tiene como base 8, que es la tercera potencia de 2, y que dos es la base del sistema binario, es posible establecer un método directo para convertir de la base dos a la base ocho, sin tener que convertir de binario a decimal y luego de decimal a octal. Este método se describe a continuación:

Para realizar la conversión de binario a octal, realice lo siguiente:

1) Agrupe la cantidad binaria en grupos de 3 en 3 iniciando por el lado derecho. Si al terminar de agrupar no completa 3 dígitos, entonces agregue ceros a la izquierda.

2) Posteriormente vea el valor que corresponde de acuerdo a la tabla:

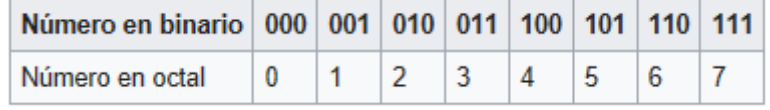

3) La cantidad correspondiente en octal se agrupa de izquierda a derecha.

#### **Ejemplos**

110111 (binario) = 67 (octal). Proceso:

```
111 = 7110 = 6Agrupe de izquierda a derecha: 67
```
11001111 (binario) = 317 (octal). Proceso:

```
111 = 7001 = 111 entonces agregue un cero, con lo que se obtiene 011 = 3Agrupe de izquierda a derecha: 317
```
1000011 (binario) = 103 (octal). Proceso:

 $011 = 3$  $000 = 0$ 1 entonces agregue  $001 = 1$ 

```
Agrupe de izquierda a derecha: 103
```
Si el número binario tiene parte decimal, se agrupa de tres en tres desde el punto decimal hacia la derecha siguiendo los mismos criterios establecidos anteriormente para números enteros. **Por ejemplo:**

0.01101 (binario) = 0.32 (octal) Proceso: 011 = 3 01 entonces agregue 010 = 2 Agrupe de izquierda a derecha: 32 Agregue la parte entera: 0.32

## **OCTAL A BINARIO**

Cada dígito octal se convierte en su binario equivalente de 3 bits y se juntan en el mismo orden.

### **Ejemplo**

 $247$  (octal) = 010100111 (binario). El 2 en binario es 10, pero en binario de 3 bits es Oc(2) = B(010); el  $Oc(4) = B(100)$  y el  $Oc(7) = (111)$ , luego el número en binario será 010100111.

# **BINARIO A HEXADECIMAL**

Para realizar la conversión de binario a hexadecimal, realice lo siguiente:

1) Agrupe la cantidad binaria en grupos de 4 en 4 iniciando por el lado derecho. Si al terminar de agrupar no

completa 4 dígitos, entonces agregue ceros a la izquierda.

2) Posteriormente vea el valor que corresponde de acuerdo a la tabla:

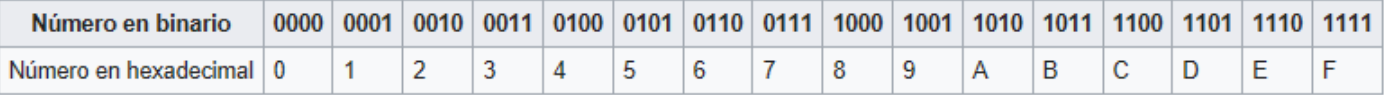

### 3) La cantidad correspondiente en hexadecimal se agrupa de derecha a izquierda.

## **Ejemplos**

110111010 (binario) = 1BA (hexadecimal). Proceso:

```
1010 = A
1011 = B1 entonces agregue 0001 = 1Agrupe de derecha a izquierda: 1BA
```
11011110101 (binario) = 6F5 (hexadecimal). Proceso:

```
0101 = 51111 = F
110 entonces agregue 0110 = 6Agrupe de derecha a izquierda: 6F5
```
# **HEXADECIMAL A BINARIO**

Note que para pasar de Hexadecimal a binario, se remplaza el número Hexadecimal por el equivalente de 4 bits,

de forma similar a como se hace de octal a binario.

# **Tabla de conversión entre decimal, binario, hexadecimal y octal**.

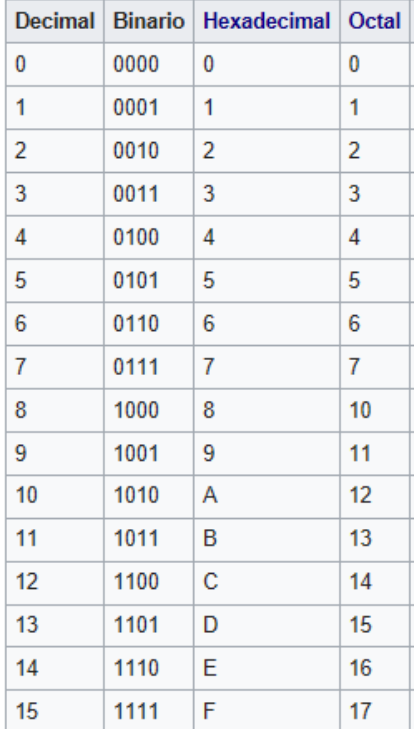